## Objectifs de la formation :

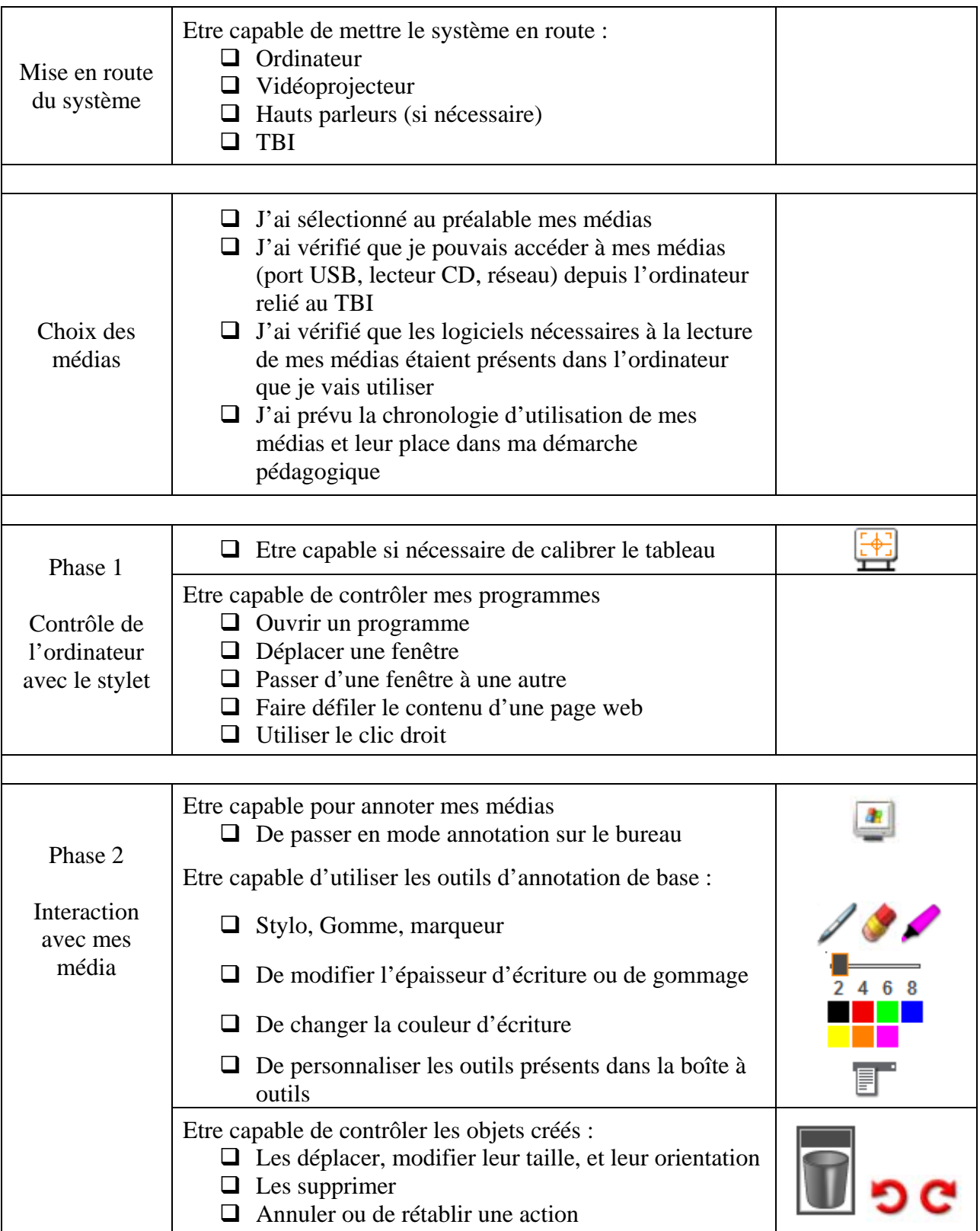

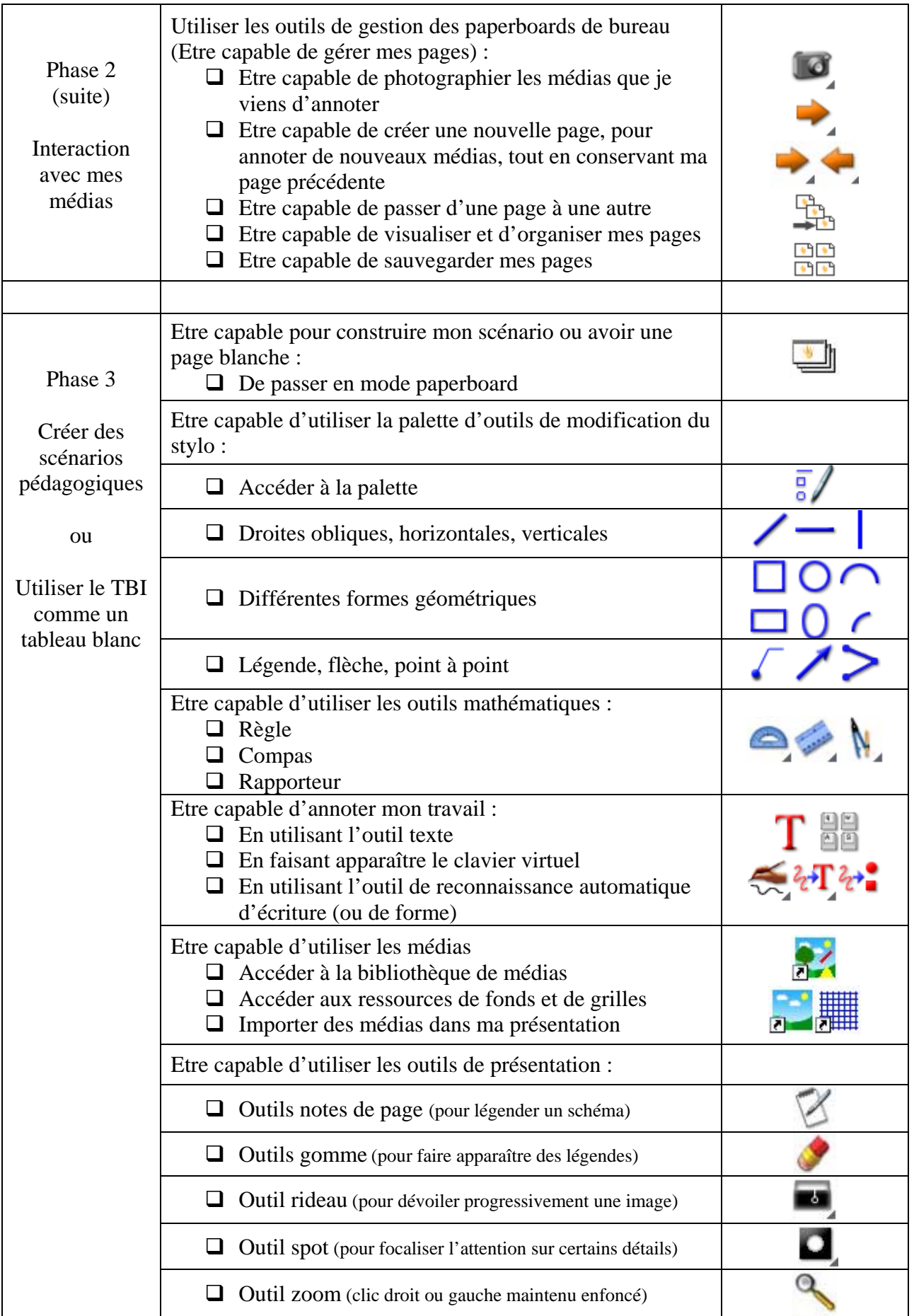